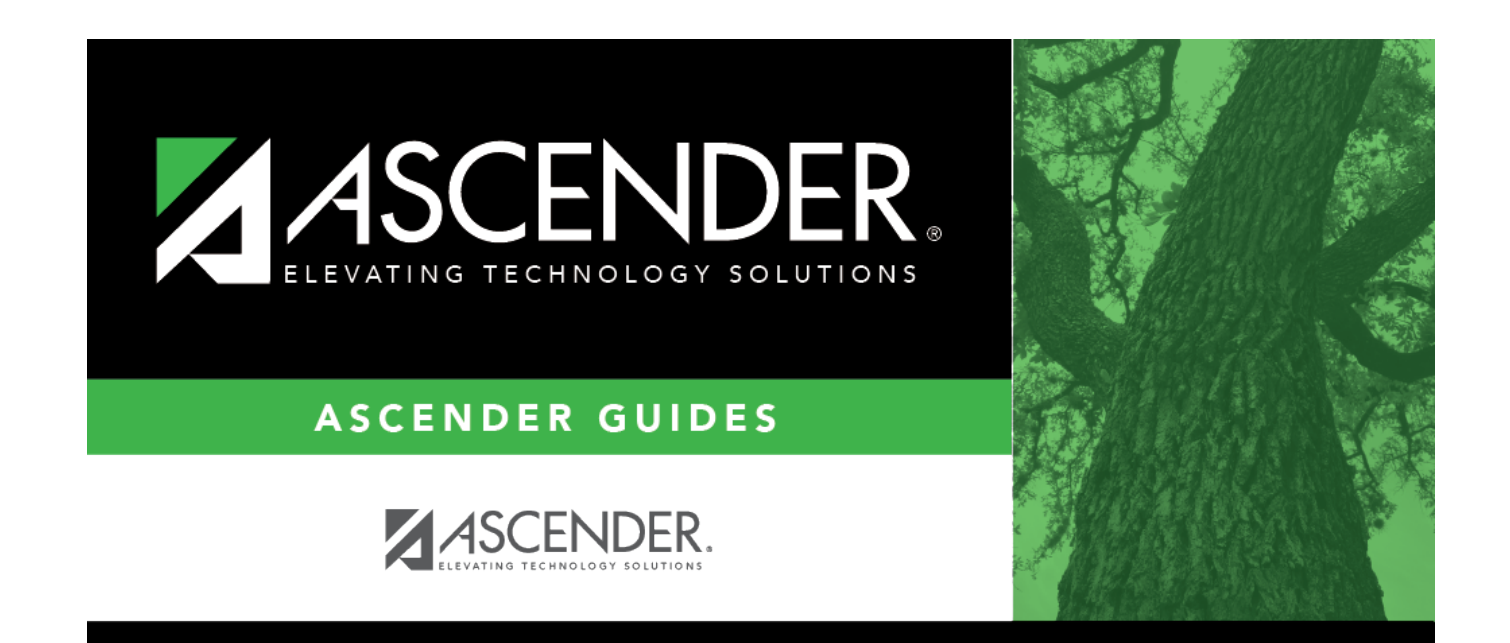

# **district-setup-control**

### **Table of Contents**

### [Registration > Maintenance > District Profile > District Maintenance > Control Info](https://help.ascendertx.com/test/student/doku.php/registration/maintenance/districtprofile/districtmaintenance/controlinfo)

This tab allows the district to set up control options to handle state and local ID numbers and other information affecting registration.

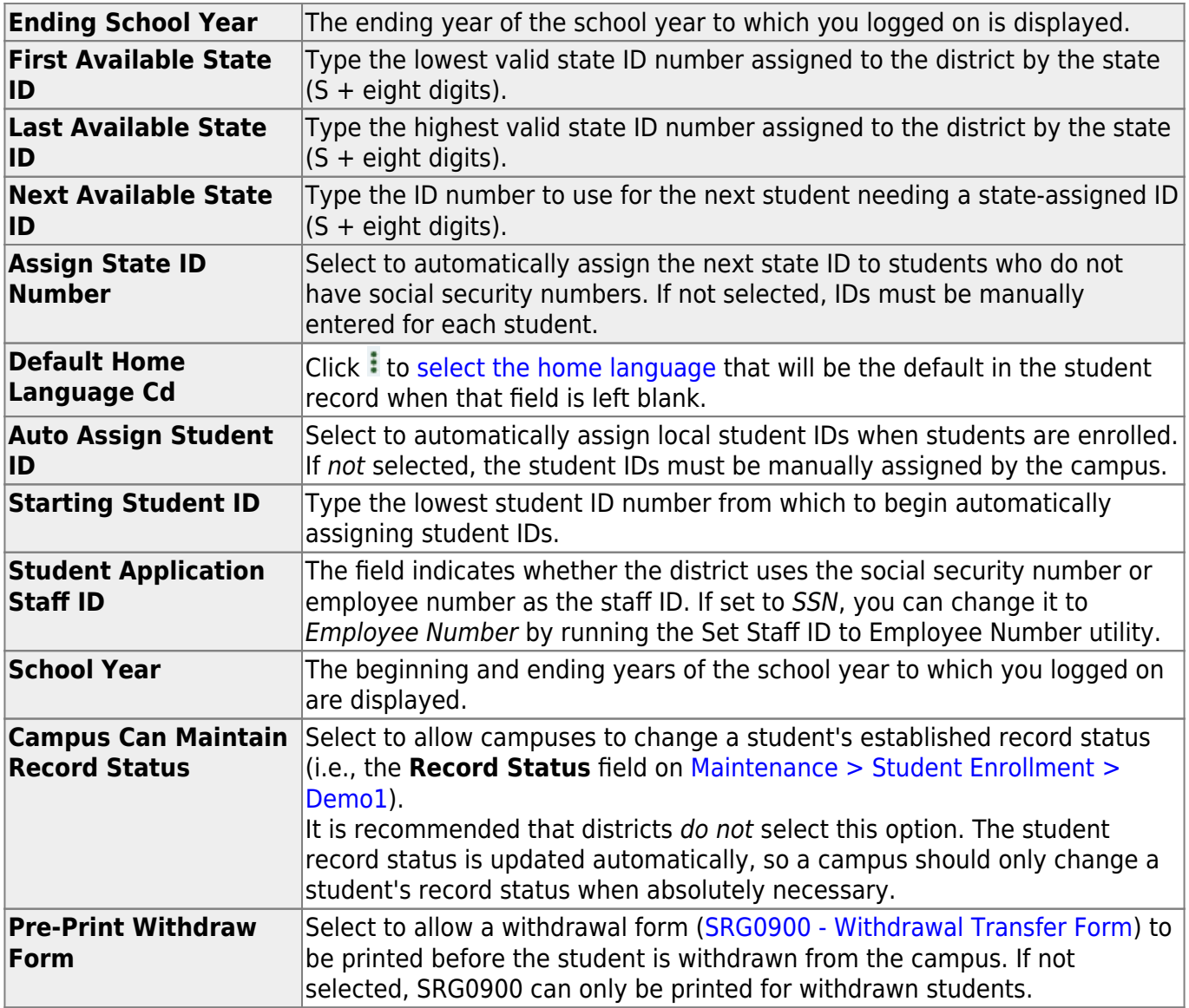

#### ❏ Click **Save**.

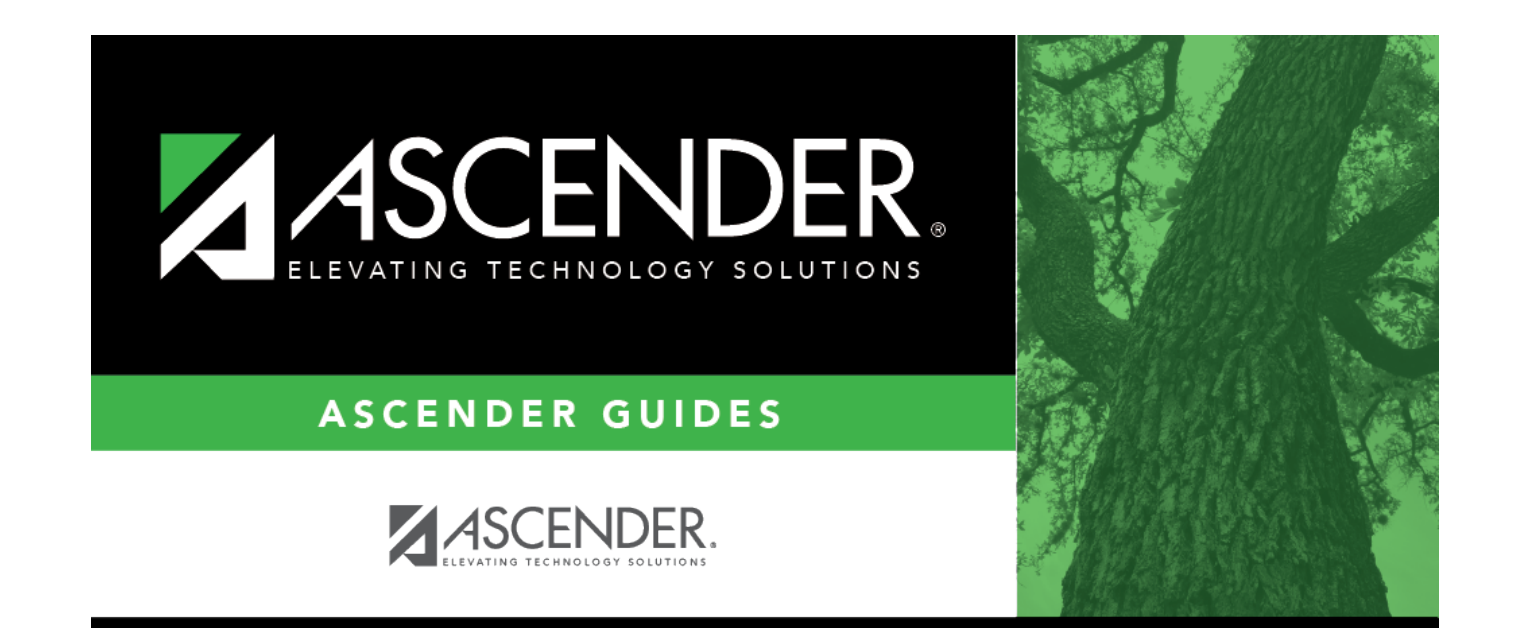

# **Back Cover**